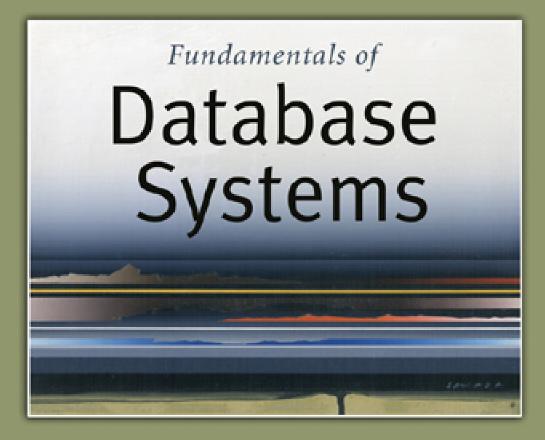

5th Edition

Elmasri / Navathe

# Chapter 5

# The Relational Data Model and Relational Database Constraints

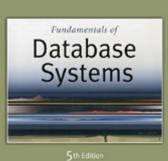

Elmasri / Navathe

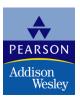

Copyright © 2007 Ramez Elmasri and Shamkant B. Navathe

### **Chapter Outline**

- Relational Model Concepts
- Relational Model Constraints and Relational Database Schemas
- Update Operations and Dealing with Constraint Violations

### **Relational Model Concepts**

- The relational Model of Data is based on the concept of a *Relation* 
  - The strength of the relational approach to data management comes from the formal foundation provided by the theory of relations
- We review the essentials of the *formal relational model* in this chapter
- In practice, there is a standard model based on SQL this is described in Chapters 8 and 9
- <u>Note:</u> There are several important differences between the *formal* model and the *practical* model, as we shall see

### **Relational Model Concepts**

- A Relation is a mathematical concept based on the ideas of sets
- The model was first proposed by Dr. E.F. Codd of IBM Research in 1970 in the following paper:
  - "A Relational Model for Large Shared Data Banks," Communications of the ACM, June 1970
- The above paper caused a major revolution in the field of database management and earned Dr. Codd the coveted ACM Turing Award

### **Informal Definitions**

- Informally, a relation looks like a table of values.
- A relation typically contains a **set of rows**.
- The data elements in each row represent certain facts that correspond to a real-world entity or relationship
  - In the formal model, rows are called tuples
- Each column has a column header that gives an indication of the meaning of the data items in that column
  - In the formal model, the column header is called an attribute name (or just attribute)

## **Example of a Relation**

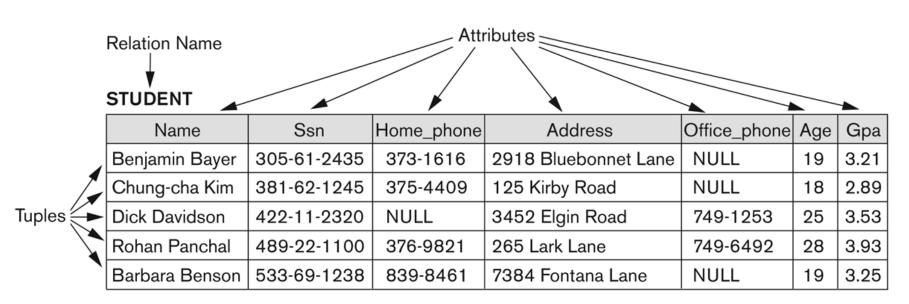

#### Figure 5.1

The attributes and tuples of a relation STUDENT.

### **Informal Definitions**

- Key of a Relation:
  - Each row has a value of a data item (or set of items) that uniquely identifies that row in the table
    - Called the key
  - In the STUDENT table, SSN is the key
  - Sometimes row-ids or sequential numbers are assigned as keys to identify the rows in a table
    - Called artificial key or surrogate key

### **Formal Definitions - Schema**

- The **Schema** (or description) of a Relation:
  - Denoted by R(A1, A2, .....An)
  - R is the **name** of the relation
  - The attributes of the relation are A1, A2, ..., An
- Example:

CUSTOMER (Cust-id, Cust-name, Address, Phone#)

- CUSTOMER is the relation name
- Defined over the four attributes: Cust-id, Cust-name, Address, Phone#
- Each attribute has a **domain** or a set of valid values.
  - For example, the domain of Cust-id is 6 digit numbers.

### Formal Definitions - Tuple

- A tuple is an ordered set of values (enclosed in angled brackets '< ... >')
- Each value is derived from an appropriate domain.
- A row in the CUSTOMER relation is a 4-tuple and would consist of four values, for example:
  - <632895, "John Smith", "101 Main St. Atlanta, GA 30332", "(404) 894-2000">
  - This is called a 4-tuple as it has 4 values
  - A tuple (row) in the CUSTOMER relation.
- A relation is a set of such tuples (rows)

### **Formal Definitions - Domain**

- A **domain** has a logical definition:
  - Example: "USA\_phone\_numbers" are the set of 10 digit phone numbers valid in the U.S.
- A domain also has a data-type or a format defined for it.
  - The USA\_phone\_numbers may have a format: (ddd)ddd-dddd where each d is a decimal digit.
  - Dates have various formats such as year, month, date formatted as yyyy-mm-dd, or as dd mm,yyyy etc.
- The attribute name designates the role played by a domain in a relation:
  - Used to interpret the meaning of the data elements corresponding to that attribute
  - Example: The domain Date may be used to define two attributes named "Invoice-date" and "Payment-date" with different meanings

### **Formal Definitions - State**

- The relation state is a subset of the Cartesian product of the domains of its attributes
  - each domain contains the set of all possible values the attribute can take.
- Example: attribute Cust-name is defined over the domain of character strings of maximum length 25
  - dom(Cust-name) is varchar(25)
- The role these strings play in the CUSTOMER relation is that of the name of a customer.

### **Formal Definitions - Summary**

- Formally,
  - Given R(A1, A2, ....., An)
  - $\bullet \quad r(R) \subset dom \ (A1) \ X \ dom \ (A2) \ X \ \dots X \ dom(An)$
- R(A1, A2, ..., An) is the schema of the relation
- R is the name of the relation
- A1, A2, ..., An are the **attributes** of the relation
- r(R): a specific state (or "value" or "population") of relation R – this is a set of tuples (rows)
  - *r*(*R*) = {*t*1, *t*2, ..., *tn*} where each *t*i is an *n*-tuple
  - ti = <v1, v2, ..., vn> where each vj element-of dom(Aj)

### Formal Definitions - Example

- Let R(A1, A2) be a relation schema:
  - Let dom(A1) = {0,1}
  - Let dom(A2) = {a,b,c}
- Then: dom(A1) X dom(A2) is all possible combinations: {<0,a>, <0,b>, <0,c>, <1,a>, <1,b>, <1,c>}
- The relation state  $r(R) \subset dom(A1) \times dom(A2)$
- For example: r(R) could be {<0,a> , <0,b> , <1,c> }
  - this is one possible state (or "population" or "extension") r of the relation R, defined over A1 and A2.
  - It has three 2-tuples: <0,a> , <0,b> , <1,c>

# **Definition Summary**

| Informal Terms                | Formal Terms          |
|-------------------------------|-----------------------|
| Table                         | Relation              |
| Column Header                 | Attribute             |
| All possible Column<br>Values | Domain                |
| Row                           | Tuple                 |
|                               |                       |
| Table Definition              | Schema of a Relation  |
| Populated Table               | State of the Relation |

# **Example – A relation STUDENT**

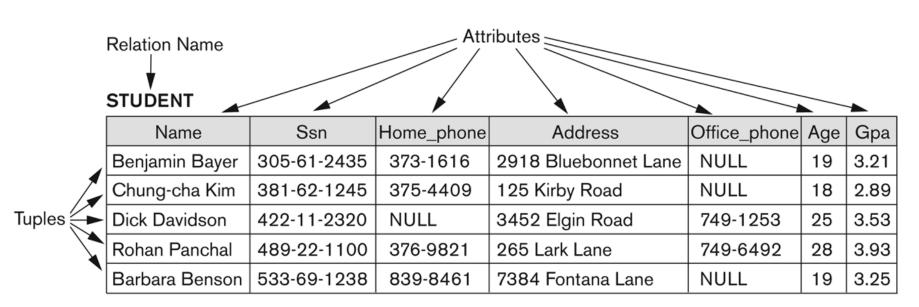

#### Figure 5.1

The attributes and tuples of a relation STUDENT.

### Slide 5- 16

Copyright © 2007 Ramez Elmasri and Shamkant B. Navathe

### **Characteristics Of Relations**

- Ordering of tuples in a relation r(R):
  - The tuples are not considered to be ordered, even though they appear to be in the tabular form.
- Ordering of attributes in a relation schema R (and of values within each tuple):
  - We will consider the attributes in R(A1, A2, ..., An) and the values in t=<v1, v2, ..., vn> to be ordered.
    - (However, a more general alternative definition of relation does not require this ordering).

# Same state as previous Figure (but with different order of tuples)

#### Figure 5.2

The relation STUDENT from Figure 5.1 with a different order of tuples.

#### STUDENT

| Name           | Ssn         | Home_phone | Address              | Office_phone | Age | Gpa  |
|----------------|-------------|------------|----------------------|--------------|-----|------|
| Dick Davidson  | 422-11-2320 | NULL       | 3452 Elgin Road      | 749-1253     | 25  | 3.53 |
| Barbara Benson | 533-69-1238 | 839-8461   | 7384 Fontana Lane    | NULL         | 19  | 3.25 |
| Rohan Panchal  | 489-22-1100 | 376-9821   | 265 Lark Lane        | 749-6492     | 28  | 3.93 |
| Chung-cha Kim  | 381-62-1245 | 375-4409   | 125 Kirby Road       | NULL         | 18  | 2.89 |
| Benjamin Bayer | 305-61-2435 | 373-1616   | 2918 Bluebonnet Lane | NULL         | 19  | 3.21 |

### **Characteristics Of Relations**

- Values in a tuple:
  - All values are considered atomic (indivisible).
  - Each value in a tuple must be from the domain of the attribute for that column
    - If tuple t = <v1, v2, ..., vn> is a tuple (row) in the relation state r of R(A1, A2, ..., An)
    - Then each vi must be a value from dom(Ai)
  - A special null value is used to represent values that are unknown or inapplicable to certain tuples.

Slide 5-19

Copyright © 2007 Ramez Elmasri and Shamkant B. Navathe

### **Characteristics Of Relations**

- Notation:
  - We refer to **component values** of a tuple t by:
    - t[Ai] or t.Ai
    - This is the value vi of attribute Ai for tuple t
  - Similarly, t[Au, Av, ..., Aw] refers to the subtuple of t containing the values of attributes Au, Av, ..., Aw, respectively in t

## **Relational Integrity Constraints**

- Constraints are conditions that must hold on all valid relation states.
- There are three main types of constraints in the relational model:
  - Key constraints
  - Entity integrity constraints
  - **Referential integrity** constraints
- Another implicit constraint is the **domain** constraint
  - Every value in a tuple must be from the domain of its attribute (or it could be **null**, if allowed for that attribute)

# **Key Constraints**

### • Superkey of R:

- Is a set of attributes SK of R with the following condition:
  - No two tuples in any valid relation state r(R) will have the same value for SK
  - That is, for any distinct tuples t1 and t2 in r(R), t1[SK]  $\neq$  t2[SK]
  - This condition must hold in any valid state r(R)
- Key of R:
  - A "minimal" superkey
  - That is, a key is a superkey K such that removal of any attribute from K results in a set of attributes that is not a superkey (does not possess the superkey uniqueness property)

## Key Constraints (continued)

- Example: Consider the CAR relation schema:
  - CAR(State, Reg#, SerialNo, Make, Model, Year)
  - CAR has two keys:
    - Key1 = {State, Reg#}
    - Key2 = {SerialNo}
  - Both are also superkeys of CAR
  - SerialNo, Make} is a superkey but not a key.
- In general:
  - Any key is a superkey (but not vice versa)
  - Any set of attributes that includes a key is a superkey
  - A minimal superkey is also a key

# Key Constraints (continued)

- If a relation has several candidate keys, one is chosen arbitrarily to be the primary key.
  - The primary key attributes are <u>underlined</u>.
- Example: Consider the CAR relation schema:
  - CAR(State, Reg#, <u>SerialNo</u>, Make, Model, Year)
  - We chose SerialNo as the primary key
- The primary key value is used to uniquely identify each tuple in a relation
  - Provides the tuple identity
- Also used to reference the tuple from another tuple
  - General rule: Choose as primary key the smallest of the candidate keys (in terms of size)
  - Not always applicable choice is sometimes subjective

### CAR table with two candidate keys – LicenseNumber chosen as Primary Key

#### CAR

| License_number     | Engine_serial_number | Make       | Model   | Year |
|--------------------|----------------------|------------|---------|------|
| Texas ABC-739      | A69352               | Ford       | Mustang | 02   |
| Florida TVP-347    | B43696               | Oldsmobile | Cutlass | 05   |
| New York MPO-22    | X83554               | Oldsmobile | Delta   | 01   |
| California 432-TFY | C43742               | Mercedes   | 190-D   | 99   |
| California RSK-629 | Y82935               | Toyota     | Camry   | 04   |
| Texas RSK-629      | U028365              | Jaguar     | XJS     | 04   |

#### Figure 5.4

The CAR relation, with two candidate keys: License\_number and Engine\_serial\_number.

### **Relational Database Schema**

### Relational Database Schema:

- A set S of relation schemas that belong to the same database.
- S is the name of the whole **database schema**
- S = {R1, R2, ..., Rn}
- R1, R2, ..., Rn are the names of the individual relation schemas within the database S
- Following slide shows a COMPANY database schema with 6 relation schemas

### **COMPANY** Database Schema

#### EMPLOYEE

| Fname | Minit | Lname | <u>Ssn</u> | Bdate | Address | Sex | Salary | Super_ssn | Dno |
|-------|-------|-------|------------|-------|---------|-----|--------|-----------|-----|
|-------|-------|-------|------------|-------|---------|-----|--------|-----------|-----|

#### DEPARTMENT

Dname Dnumber Mgr\_ssn Mgr\_start\_date

#### **DEPT\_LOCATIONS**

Dnumber Dlocation

#### PROJECT

Pname Pnumber Plocation Dnum

#### WORKS\_ON

Essn Pno Hours

#### DEPENDENT

| <u>Essn</u> | Dependent_name | Sex | Bdate | Relationship |
|-------------|----------------|-----|-------|--------------|
|-------------|----------------|-----|-------|--------------|

Figure 5.5

Schema diagram for the COMPANY relational database schema.

Slide 5-27

Copyright © 2007 Ramez Elmasri and Shamkant B. Navathe

# **Entity Integrity**

### Entity Integrity:

- The primary key attributes PK of each relation schema R in S cannot have null values in any tuple of r(R).
  - This is because primary key values are used to *identify* the individual tuples.
  - t[PK] ≠ null for any tuple t in r(R)
  - If PK has several attributes, null is not allowed in any of these attributes
- Note: Other attributes of R may be constrained to disallow null values, even though they are not members of the primary key.

# **Referential Integrity**

- A constraint involving two relations
  - The previous constraints involve a single relation.
- Used to specify a relationship among tuples in two relations:
  - The referencing relation and the referenced relation.

# **Referential Integrity**

- Tuples in the referencing relation R1 have attributes FK (called foreign key attributes) that reference the primary key attributes PK of the referenced relation R2.
  - A tuple t1 in R1 is said to reference a tuple t2 in R2 if t1[FK] = t2[PK].
- A referential integrity constraint can be displayed in a relational database schema as a directed arc from R1.FK to R2.

# Referential Integrity (or foreign key) Constraint

- Statement of the constraint
  - The value in the foreign key column (or columns) FK of the the referencing relation R1 can be either:
    - (1) a value of an existing primary key value of a corresponding primary key PK in the referenced relation R2, or
    - (2) a **null**.
- In case (2), the FK in R1 should **not** be a part of its own primary key.

# Displaying a relational database schema and its constraints

- Each relation schema can be displayed as a row of attribute names
- The name of the relation is written above the attribute names
- The primary key attribute (or attributes) will be underlined
- A foreign key (referential integrity) constraints is displayed as a directed arc (arrow) from the foreign key attributes to the referenced table
  - Can also point the the primary key of the referenced relation for clarity
- Next slide shows the COMPANY relational schema diagram

### **Referential Integrity Constraints for COMPANY database**

#### Figure 5.7

Referential integrity constraints displayed on the COMPANY relational database schema.

#### EMPLOYEE

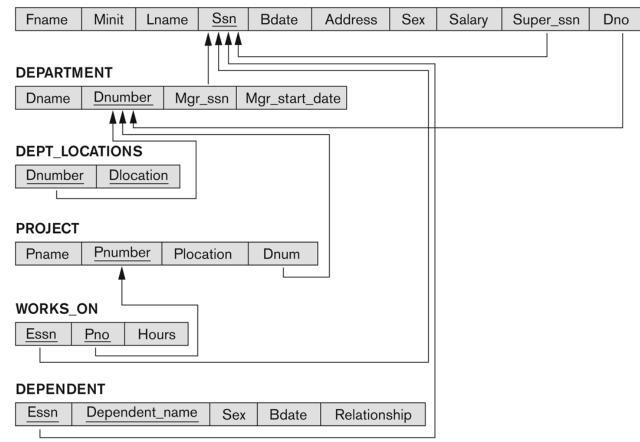

### **Other Types of Constraints**

- Semantic Integrity Constraints:
  - based on application semantics and cannot be expressed by the model per se
  - Example: "the max. no. of hours per employee for all projects he or she works on is 56 hrs per week"
- A constraint specification language may have to be used to express these
- SQL-99 allows triggers and ASSERTIONS to express for some of these

### Populated database state

- Each relation will have many tuples in its current relation state
- The relational database state is a union of all the individual relation states
- Whenever the database is changed, a new state arises
- Basic operations for changing the database:
  - INSERT a new tuple in a relation
  - DELETE an existing tuple from a relation
  - MODIFY an attribute of an existing tuple
- Next slide shows an example state for the COMPANY database

### Populated database state for COMPANY

#### Figure 5.6

One possible database state for the COMPANY relational database schema.

#### EMPLOYEE

| Fname    | Minit | Lname   | Ssn       | Bdate      | Address                  | Sex | Salary | Super_ssn | Dno |
|----------|-------|---------|-----------|------------|--------------------------|-----|--------|-----------|-----|
| John     | В     | Smith   | 123456789 | 1965-01-09 | 731 Fondren, Houston, TX | М   | 30000  | 333445555 | 5   |
| Franklin | Т     | Wong    | 333445555 | 1955-12-08 | 638 Voss, Houston, TX    | М   | 40000  | 888665555 | 5   |
| Alicia   | J     | Zelaya  | 999887777 | 1968-01-19 | 3321 Castle, Spring, TX  | F   | 25000  | 987654321 | 4   |
| Jennifer | S     | Wallace | 987654321 | 1941-06-20 | 291 Berry, Bellaire, TX  | F   | 43000  | 888665555 | 4   |
| Ramesh   | К     | Narayan | 666884444 | 1962-09-15 | 975 Fire Oak, Humble, TX | М   | 38000  | 333445555 | 5   |
| Joyce    | А     | English | 453453453 | 1972-07-31 | 5631 Rice, Houston, TX   | F   | 25000  | 333445555 | 5   |
| Ahmad    | V     | Jabbar  | 987987987 | 1969-03-29 | 980 Dallas, Houston, TX  | М   | 25000  | 987654321 | 4   |
| James    | Е     | Borg    | 888665555 | 1937-11-10 | 450 Stone, Houston, TX   | М   | 55000  | NULL      | 1   |

#### DEPARTMENT

| Dname          | Dnumber | Mgr_ssn   | Mgr_start_date |
|----------------|---------|-----------|----------------|
| Research       | 5       | 333445555 | 1988-05-22     |
| Administration | 4       | 987654321 | 1995-01-01     |
| Headquarters   | 1       | 888665555 | 1981-06-19     |

DEPENDENT

#### DEPT\_LOCATIONS

| Dnumber | Dlocation |
|---------|-----------|
| 1       | Houston   |
| 4       | Stafford  |
| 5       | Bellaire  |
| 5       | Sugarland |
| 5       | Houston   |

#### WORKS\_ON

| Essn       | Pno | Hours |  |  |  |  |
|------------|-----|-------|--|--|--|--|
| 123456789  | 1   | 32.5  |  |  |  |  |
| 123456789  | 2   | 7.5   |  |  |  |  |
| 666884444  | 3   | 40.0  |  |  |  |  |
| 453453453  | 1   | 20.0  |  |  |  |  |
| 453453453  | 2   | 20.0  |  |  |  |  |
| 333445555  | 2   | 10.0  |  |  |  |  |
| 333445555  | 3   | 10.0  |  |  |  |  |
| 3334455555 | 10  | 10.0  |  |  |  |  |
| 333445555  | 20  | 10.0  |  |  |  |  |
| 999887777  | 30  | 30.0  |  |  |  |  |
| 999887777  | 10  | 10.0  |  |  |  |  |
| 987987987  | 10  | 35.0  |  |  |  |  |
| 987987987  | 30  | 5.0   |  |  |  |  |
| 987654321  | 30  | 20.0  |  |  |  |  |
| 987654321  | 20  | 15.0  |  |  |  |  |
| 888665555  | 20  | NULL  |  |  |  |  |

#### PROJECT

| Pname           | Pnumber | Plocation | Dnum |
|-----------------|---------|-----------|------|
| ProductX        | 1       | Bellaire  | 5    |
| ProductY        | 2       | Sugarland | 5    |
| ProductZ        | 3       | Houston   | 5    |
| Computerization | 10      | Stafford  | 4    |
| Reorganization  | 20      | Houston   | 1    |
| Newbenefits     | 30      | Stafford  | 4    |

| Essn      | Dependent_name | Sex | Bdate      | Relationship |
|-----------|----------------|-----|------------|--------------|
| 333445555 | Alice          | F   | 1986-04-05 | Daughter     |
| 333445555 | Theodore       | М   | 1983-10-25 | Son          |
| 333445555 | Joy            | F   | 1958-05-03 | Spouse       |
| 987654321 | Abner          | М   | 1942-02-28 | Spouse       |
| 123456789 | Michael        | М   | 1988-01-04 | Son          |
| 123456789 | Alice          | F   | 1988-12-30 | Daughter     |
| 123456789 | Elizabeth      | F   | 1967-05-05 | Spouse       |

### **Update Operations on Relations**

- INSERT a tuple.
- DELETE a tuple.
- MODIFY a tuple.
- Integrity constraints should not be violated by the update operations.
- Several update operations may have to be grouped together.
- Updates may propagate to cause other updates automatically. This may be necessary to maintain integrity constraints.

### **Update Operations on Relations**

- In case of integrity violation, several actions can be taken:
  - Cancel the operation that causes the violation (RESTRICT or REJECT option)
  - Perform the operation but inform the user of the violation
  - Trigger additional updates so the violation is corrected (CASCADE option, SET NULL option)
  - Execute a user-specified error-correction routine

### Possible violations for each operation

### INSERT may violate any of the constraints:

- Domain constraint:
  - if one of the attribute values provided for the new tuple is not of the specified attribute domain
- *Key constraint:* 
  - if the value of a key attribute in the new tuple already exists in another tuple in the relation
- Referential integrity:
  - if a foreign key value in the new tuple references a primary key value that does not exist in the referenced relation
- Entity integrity:
  - if the primary key value is null in the new tuple

### Possible violations for each operation

- DELETE may violate only referential integrity:
  - If the primary key value of the tuple being deleted is referenced from other tuples in the database
    - Can be remedied by several actions: RESTRICT, CASCADE, SET NULL (see Chapter 8 for more details)
      - RESTRICT option: reject the deletion
      - CASCADE option: propagate the new primary key value into the foreign keys of the referencing tuples
      - SET NULL option: set the foreign keys of the referencing tuples to NULL
  - One of the above options must be specified during database design for each foreign key constraint

### Possible violations for each operation

- UPDATE may violate domain constraint and NOT NULL constraint on an attribute being modified
- Any of the other constraints may also be violated, depending on the attribute being updated:
  - Updating the primary key (PK):
    - Similar to a DELETE followed by an INSERT
    - Need to specify similar options to DELETE
  - Updating a foreign key (FK):
    - May violate referential integrity
  - Updating an ordinary attribute (neither PK nor FK):
    - Can only violate domain constraints

## Summary

- Presented Relational Model Concepts
  - Definitions
  - Characteristics of relations
- Discussed Relational Model Constraints and Relational Database Schemas
  - Domain constraints'
  - Key constraints
  - Entity integrity
  - Referential integrity
- Described the Relational Update Operations and Dealing with Constraint Violations

### **In-Class Exercise**

- (Taken from Exercise 5.15)
- Consider the following relations for a database that keeps track of student enrollment in courses and the books adopted for each course:
- STUDENT(SSN, Name, Major, Bdate)
- COURSE(Course#, Cname, Dept)
- ENROLL(SSN, Course#, Quarter, Grade)
- BOOK\_ADOPTION(Course#, Quarter, Book\_ISBN)
- TEXT(Book\_ISBN, Book\_Title, Publisher, Author)

Draw a relational schema diagram specifying the foreign keys for this schema.